[Typy](#page-1-0) [Logovanie](#page-8-0)

<span id="page-0-0"></span>Princípy tvorby softvéru Typy, logovanie

Robert Lukoťka lukotka@dcs.fmph.uniba.sk www.dcs.fmph.uniba.sk/~lukotka

M-255

 $\leftarrow$ 

 $290$ 

Robert Lukotka

<span id="page-1-0"></span>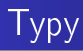

Konverzie typov:

- Silné typovanie
- Slabé typovanie
- **·** Žiadne typovanie

Kedy sa to kontroluje

- (Po£as písania)
- **·** Compile time
- **•** Run time

 $\leftarrow$ 

# Príklady

- C: kill
	- $\bullet$  kill(int, int)
		- kill(SIGUSR1, pid) alebo kill(pid, SIGUSR1)
		- Oboje sa skompiluje. Chyba sa prejavi divným sposobom.
	- kill(Signal, ProcessId)
		- kill(SIGUSR1, pid) alebo kill(pid, SIGUSR1)
		- Chyba sa prejaví pri kompilácii.

 $Rate + kodovanie:$ 

- $\bullet$  a = "lala\aa"
- Niekde potrebujeme zapísať  $a = "lala \setminus a a", \text{ pretože "} \setminus " j e$ špeciálny znak.
- Takže môžeme chcieť rôzne typy pre normálny a upravený string.
- Typy sa môžu automaticky castovať pomocou konverzných operácií.

Kontrola typov je špeciálne dôležitá ak:

- takéto správanie ide cez veľkú časťou
- rozdiel medzi typmi je malý
- podobných typov je viac

Takéto typové chyby je ťaźké výnimky systematicky pokrývať testami - najčastejší argument proti typovaniu - akokoľvek rozumné testy by mali zachytiť typové chyby.

∽ດເ

Mnohé jazyky poskytujú turingovsky úplny compile time typový systém:

<mark>[Typy](#page-1-0)</mark><br>[Logovanie](#page-8-0)

```
t emplate \lt int \mathbb N struct Factorial
{
    enum { val = Factorial <N-1>:: val * N };
} ;
t emplate \Diamondstruct Factorial <0{
    enum \{ val = 1 \};
} ;
```
Takže typy std::array<int, 6> a std::array<int, Factorial<3>::val> sú rovnaké. Ďalší príklad:

```
template<typename T>
in lin e bool Graph ::contains (T&&p) const
              r equires Rotation Predicate\langle T \rangle|| Graph Locatable \ltT> {
    decltype (auto) rp2=get rp (std: : forward (T>(p));
    for ( auto it=begin ( ); it != end ( ); it ++)
         if (rp2(*it)) return true;
     return false:
}
```
# Funkcionálne jazyky

Čisto funkcionálne majú často veľmi silné typové systémy:

- [Maybe Monad](https://en.wikipedia.org/wiki/Monad_(functional_programming)#An_example:_Maybe)
- Maybe Monad in C++ alternatíva k exceptionám (samozrejme, trošku kostrbaté).
- LinkedList Hardcore funkcionalny prístup v C++ (samozrejme, ve©mi kostrbaté).

へのへ

<span id="page-8-0"></span>Pre£o potrebujeme logovanie?

Ako sa dozvieme o problémoch v produkcii?

Je logovanie architektonicky signifikántné?

· Dotýka sa väčšiny / všetkých častí SW - Áno.

 $\leftarrow$ 

# Problémy a výzvy

## Čo je ťažké:

- Ako logovať aby logov nebolo neúnosne veľa a napiek tomu boli užitočné?
- Je možné v prípade potreby logovať niektoré aspekty detajlnejšie.
- Logovací kód "špiní" business logic.
- **•** Ako logovať v knižniciach
- . . .

- **o** Logger
- **o** Handler
- Filter
- **•** Formater

メロトメ部 トメミトメミト

E

- $logger = logging.getLogger($  name )
	- · logery vznikajú v prirodzenej hierarchickej štruktúre
- **·** Úrovne logovania:
	- $\bullet$  logger. debug $($ )
	- $logger.info$ . )
	- $logger. warning($ )
	- $logger error$ ...
	- logger.critical(...)

A + + = +

- 세포 베

Logging flow

Robert Lukoťka

メロトメ 伊 トメ 君 トメ 君 トー

E

Logger objekty majú o.i.

- .propagate
- .setLevel
- addFilter
- **.** removeFilter
- addHandler
- **.** removeHandler

 $\leftarrow$   $\Box$ 

 $\mathcal{A}$  . ●▶  $\sim$ K 로 ) 重

 $2Q$ 

Handler objekty majú o.i.

- .setLevel
- .setFormatter
- $\bullet$  addFilter
- **.** removeFilter
- $\bullet$ .flush

4.000

④ → → 重

④ 重→

 $\rightarrow$ 

重

Priklady implementovaných handler objektov:

- **o** StreamHandler
- FileHandler
- **o** NullHandler
- **•** RotatingFileHandler
- TimedRotatingFileHandler
- SocketHandler
- DatagramHandler
- SMTPHandler
- **•** HTTPHandler

 $\leftarrow$ 

<span id="page-16-0"></span>[Logging Cookbook](https://docs.python.org/3/howto/logging-cookbook.html#an-example-dictionary-based-configuration)

Robert Lukotka

メロトメ 伊 トメ 君 トメ 君 トー

E